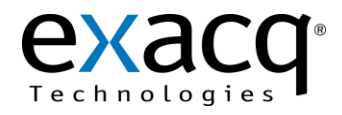

## **1 Requirements**

The Premisys integration works with any exacqVision system. This document assumes that the exacqVision server and Premisys server are both installed and running.

Minimum software requirements:

- exacqVision version 4.2 or later
- Premisys version 2.12.2072 or later

## **2 Configuration**

- 1. Obtain the IP address of the exacqVision server.
- 2. On the exacqVision server, create a username and password with Power User privileges. Premisys software will log into the exacqVision server with this account to control cameras, request video, and actuate soft triggers.
- 3. In Premisys, use the Help menu to choose contents. Search for exacq to view information on configuring the exacqVision plug-in.
- 4. All exacqVision cameras should now be available in Premisys.
- 5. The Premisys software will send a soft trigger to the exacqVision system to record video based on the events that are configured. (See the exacqVision Users Manual section "Event Linking" for information on configuring soft triggers.)

The following illustration shows the exacqVision Premisys Integration:

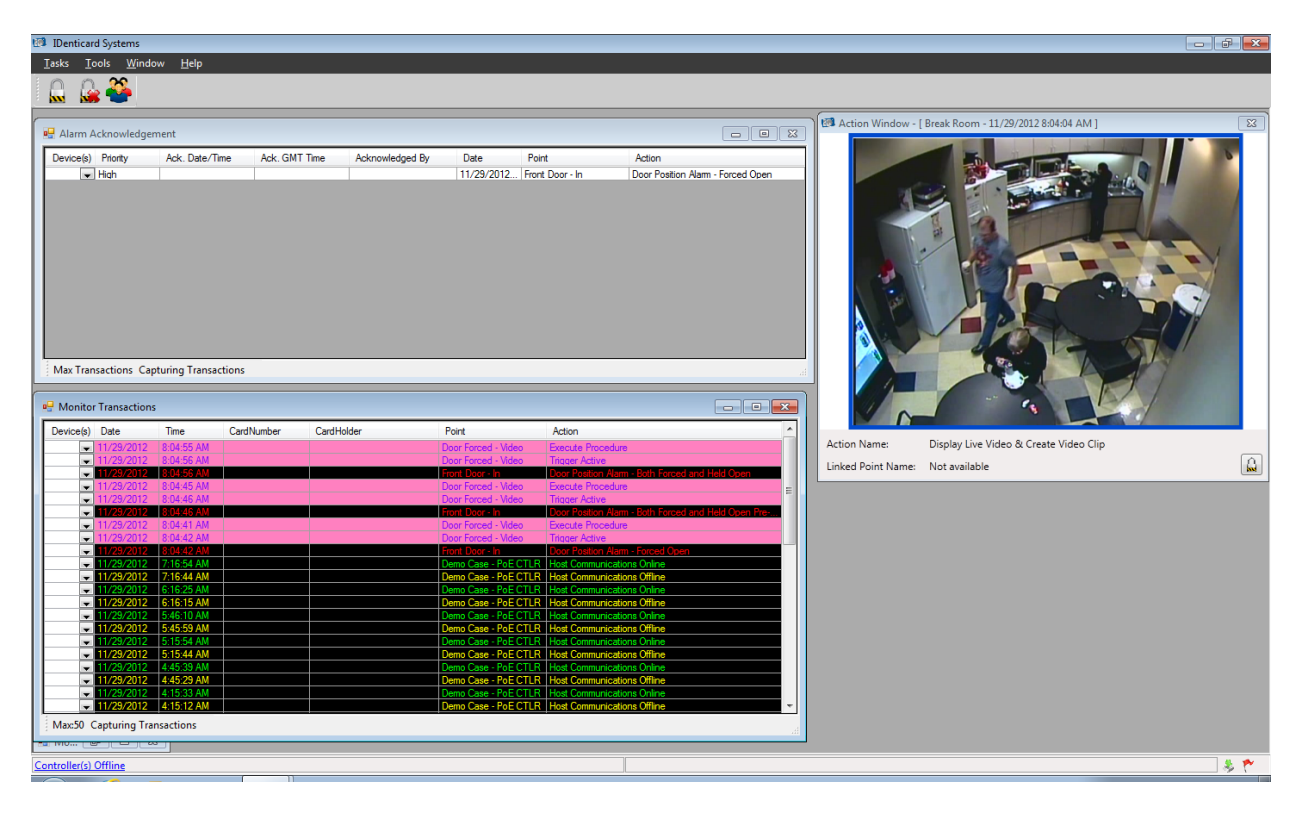

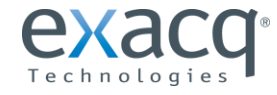

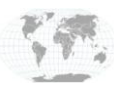

+1.317.845.5710 +44.1438.310163 USA (Corporate Headquarters) Europe/Middle East/Asia Page 1 of 1